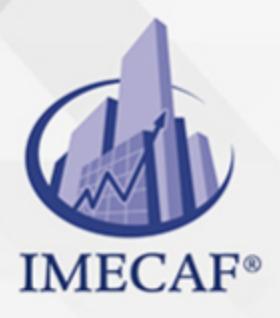

**COMPUTACIÓN** 

info@imecaf.com

Tel. 55 1085 1515 / 800 236 0800

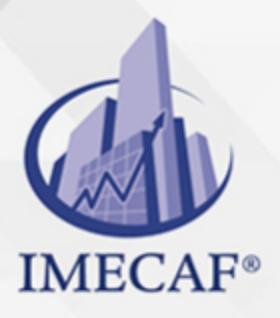

**COMPUTACIÓN** 

info@imecaf.com

Tel. 55 1085 1515 / 800 236 0800

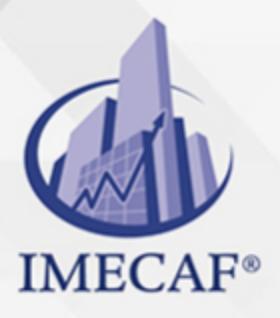

**COMPUTACIÓN** 

info@imecaf.com

Tel. 55 1085 1515 / 800 236 0800

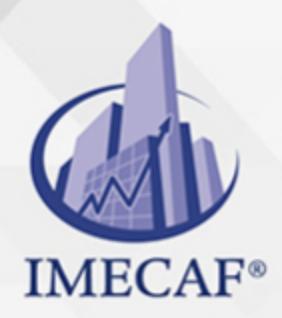

**COMPUTACIÓN** 

### **OBJETIVO**

#### **Objetivo general de este curso en línea:**

Adquirir las habilidades y conocimientos necesarios para conocer y manejar las funciones avanzadas de las hojas de cálculo Microsoft Excel 2010

#### **Competencias específicas de la acción formativa:**

Manejar de forma efectiva las diversas herramientas del programa Microsoft Excel 2010 a nivel avanzado

Para favorecer la observación de dichos objetivos, se diferencian las capacidades teóricas y las capacidades prácticas a adquirir por el alumno.

#### Capacidades teóricas:

- Definir el concepto de fórmulas e identificar sus características principales
- Describir la utilización de las fórmulas en la hoja de cálculo Excel
- Comprender el uso de las funciones existentes en la hoja de cálculo Excel
- Determinar opciones avanzadas en cuanto al formato de las celdas en la hoja de cálculo Excel
- Describir la utilización de temas y formato condicional para modificar el formato de las celdas de la hoja de cálculo Excel
- Descubrir las funciones principales del pegado especial
- Describir el modo y las herramientas para comparar libros en paralelo
- Identificar los distintos elementos de un gráfico
- Ampliar el conocimiento de las herramientas utilizadas para la creación de gráficos complejos en Excel
- Describir cómo podemos insertar hipervínculos en las hojas de cálculo de Excel para navegar entre ellas
- Indicar todas las opciones disponibles en Excel para la colocación de los libros u hojas de cálculo en la web y la exportación a otros formatos de archivo

#### Capacidades prácticas:

- Insertar fórmulas en una hoja de Excel y establecer las modificaciones oportunas en las mismas
- Utilizar la suma automática de forma correcta

Insertar funciones en hojas de cálculo Tel. 55 1085 1515 / 800 236 0800 vww.imecaf.com

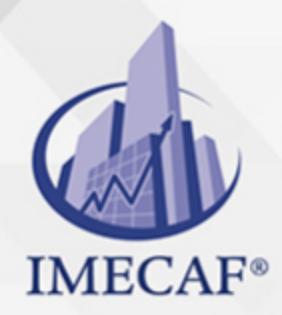

COMPUTACIÓN

## DIRIGIDO A

Este curso de e-Learning va dirigido a profesionales de cualquier sector y/o personas que por su actividad diaria necesiten ampliar o afianzar conocimientos sobre el programa Microsoft Office Excel 2010 a un nivel de experto.

### **BENEFICIOS**

El beneficio de este curso de e-Learning es que aprenderá a manejar de forma efectiva las diversas herramientas del programa Microsoft Excel 2010 a nivel avanzado.

### **TEMARIO**

### **UNIDAD DIDÁCTICA 1. Fórmulas**

- Qué son las fórmulas
- Referencias a celdas
- Referencias a otras hojas
- Mover y copiar fórmulas
- Nombres en las fórmulas

### **UNIDAD DIDÁCTICA 2. Funciones**

- Qué son las funciones
- Suma automática
- Insertar una función
- Insertar referencias
- Funciones anidadas

info@imecaf.com

Tel. 55 1085 1515 / 800 236 0800

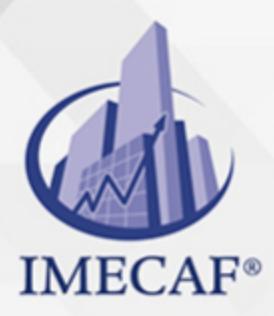

**COMPUTACIÓN** 

### **UNIDAD DIDÁCTICA 3. Formato Avanzado de Celdas**

- Formatos de número
- Formatos personalizados
- Estilos de celda
- Buscar por formato

### **UNIDAD DIDÁCTICA 4. Temas y Formato Condicional**

- Trabajar con temas
- Aplicar formatos condicionales
- Formato condicional avanzado
- Insertar dibujos e imágenes

### **UNIDAD DIDÁCTICA 5. Más sobre la Edición de Hojas**

- Pegado especial
- Organizar con paneles
- Ocultar filas, columnas y hojas
- Comparar libros

### **UNIDAD DIDÁCTICA 6. Crear Gráficos**

- Introducción
- Creación del gráfico
- Cambiar el aspecto
- Elementos del gráfico
- Formato de elementos
- Añadir datos

### **UNIDAD DIDÁCTICA 7. Colocar Datos en la Web**

- Insertar hipervínculos
- Moverse entre los vínculos

info@imecaf.com

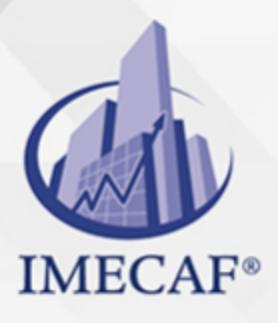

**COMPUTACIÓN** 

- Guardar como página web
- Otros formatos de archivo

#### COMPUTACIÓN

## POLÍTICAS DE PAGO

" Precios esmos Mexican Exscepto casos que se indique en otra moneda de manera expresa "LIQUIDACIÓN TOAALica previa al inicio del evento " DESCUENTO POR PRONTADPIA & Oiquidando el total de la inversión hasta 5 días hábiles previos al evento " POLÍTICAS DE PRECIOS Y DESSUÇ eLLES DE TROGÉ r minos y condiciones de IMECAF " FINANCIAMIENTO aplica

## MÉTODOS DE PAGO

Arquímedes 130 Dpcho. 205 Col. Polanco, CDMX 11570

TARJETA DE CRÉDITO / DÉBITO " VISA y MASTER CARD - No requiere presentación física " AMERICAN EXPRESS - Si no es por PayPal, requier5.5 Pr6850tagión física MESES SIN INTERESES "3, 6, 9 Y 12 MSI Tarjetas Banamex "PayPal (Según las opciones disponibles en la plataforma) TRANSFERENCIA INTERBANCARIA " BANAMEX - Clabe 002180414600184021 DEPÓSITO BANCARIO " BANAMEX - Cuenta 18402 " Sucursal 4146 TRANSFERENCIA O DEPÓSITO REQUIERE REFERENCIA " Colocar cualquiera de los siguientes datos como referencia: " Nombre, razón social, RFC o número de factura BENEFICIARIO " IMECAF México, SC 800 236 0800 [info@imeca](mailto: info@imecaf.com)f.com [www.imecaf.](https://www.imecaf.com)com

#### COMPUTACIÓN

### POLÍTICAS DE CONFIRMACIÓN Y CANCELACIÓN

#### PENALIZACIONES

NO APLICAN otificando hasta 6 días hábiles previos al evento " 20% - Notificando con menos de 6 días hábiles previos al evento pagando la diferencia. En caso de reincidencia, O& Bólica penalizació "100% NO SHOW (No Asistencia) o notificando con menos de 72 hr " CANCELACIONES CON TARJETA DE CRÉDITEGS deDsÉGENTE O rán las com efectuadas por el banco emisor (incluyendo la opción de meses sin

### CONFIRMACIÓN OFICIAL

IMECAF noti5icoaíraás hábiles parleevios to vía e-mail y/o teléfono del contacto empresa contratante y ésta deberá confirmar por el mismo medio su asistend

Se sugiere realizar lav gésticon de viaso, una vez recibida | IMECAF no se gastos incurridos en este rubro.

#### IMECAF se reserva la posibilidad de cambios sin previo aviso por causas aje QUÓRUM MÍNIMO

© IMECAF México S.C. Todos los dere[chos](https://www.facebook.com/IMECAF/) [res](https://www.linkedin.com/company/imecaf/)[erva](https://twitter.com/imecaf)[dos](https://www.instagram.com/imecaf_mx/)